LEIBNIZ-INFORMATIONSZENTRUM TECHNIK UND NATURWISSENSCHAFTEN UNIVERSITÄTSBIBLIOTHEK

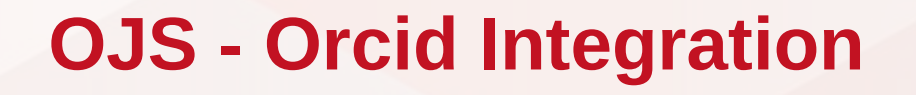

TIB

Dulip Withanage 25. November 2020 ORCID Austria: Tech Workshop

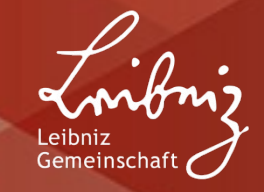

## **Agenda**

- **1. Vorstellung**
- **2. OJS-Orcid Plugin**
- **3. Vorführung**
- **4. Technische Daten**
- **5. Diskussion**

#### **1. Vorstellung - OJS**

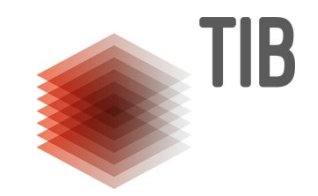

- **Diam Journal Systems (OJS) für eine Plattform zur Verwaltung und** Veröffentlichung von Zeitschriften
- **Public Knowledge Project(PKP)**
- **Funktionale Erweiterungen durch Plugin-Architektur**
- **Open Monograph Press (OMP)**
- **Open Preprint Systems (OPS)**

### **2. OJS-Orcid Plugin**

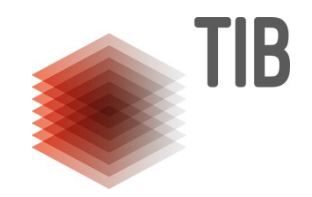

- Offizielles Plugin (Langfristige Unterstützung, Forum Support)
- Unterstützung für APIs (Mitglied und öffentlich)
- **Konfiguration auf (Journalbasis/ pro Installation)**
- E-Mail-Unterstützung
- **Protokollierung**

#### **3. Vorführung**

TIB

- **[Installation](https://player.vimeo.com/video/483195246?autoplay=1&byline=0&portrait=0)**
- **[Benutzer-Autorisierung](https://player.vimeo.com/video/374415404?autoplay=1&byline=0&portrait=0)**
- **[Co-Autoren](https://player.vimeo.com/video/374416189?autoplay=1&byline=0&portrait=0)**
- **[Publikation](https://player.vimeo.com/video/374417678?autoplay=1&byline=0&portrait=0)**

- **Live Beispiele** 
	- <https://journals.sub.uni-hamburg.de/hup3/APImagazin>100%
	- <https://journals.sub.uni-hamburg.de/hup2/kommges/index>54%

#### **4. Technische Daten**

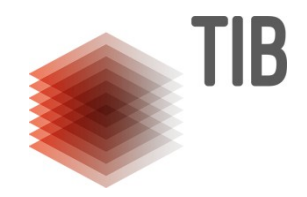

- **Generiches Plugin**
- $\blacksquare$  API 2.1
- $\blacksquare$  OJS Version  $3.1.1 + (ab 3.1.2 \text{ empfohlen})$
- Ab 3.2 OPS

## **5. Diskussion**

**TIB** 

- **Fragen?**
- **Anregungen?**
- **Feeddback?**

LEIBNIZ-INFORMATIONSZENTRUM TECHNIK UND NATURWISSENSCHAFTEN UNIVERSITÄTSBIBLIOTHEK

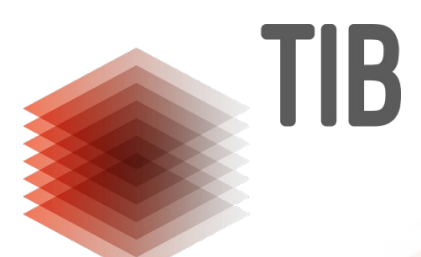

# **Vielen Dank!**

#### **Kontaktdaten** Dulip Withanage: dulip.withanage@tib.eu

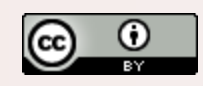

Creative Commons Namensnennung 3.0 Deutschland http://creativecommons.org/licenses/by/3.0/de

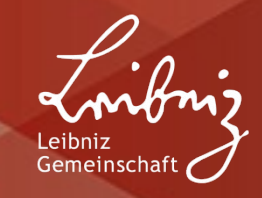